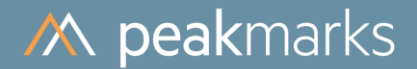

# peakmarks® Performance Study on **Exadata Storage Tiering**

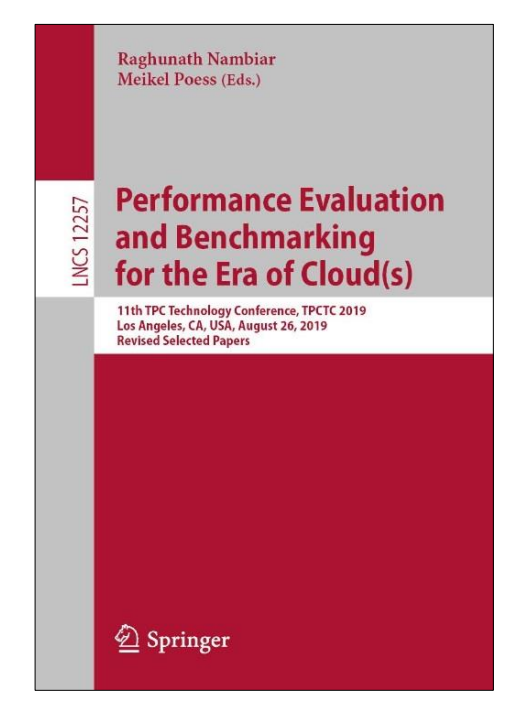

peakmarks® showcased its software at the 11<sup>th</sup> TPC Technology Conference 2019.

November 2019

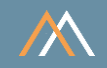

All performance data were determined with the peakmarks® software under certain conditions and do not necessarily correspond to the manufacturer's specifications.

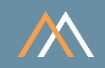

[MBps] megabyte per second [GBps] gigabyte per second

[dbps] database blocks per second

[rbps] redo blocks per second

[dbpt] database blocks per transaction

[kBpt] kilobyte per transaction

 $[s]$ seconds  $[ms]$ milliseconds  $[ $\mu$ s]$ microseconds [IOPS] I/O operations per second [qps] queries per second [rps] rows per second  $[<sub>tps</sub>]$ transactions per second [Mops] million operations per second **Nodes** number of cluster nodes Jobs number of workload processes **BuCache** Database Buffer Cache **FICache** Database or Exadata Flash Cache

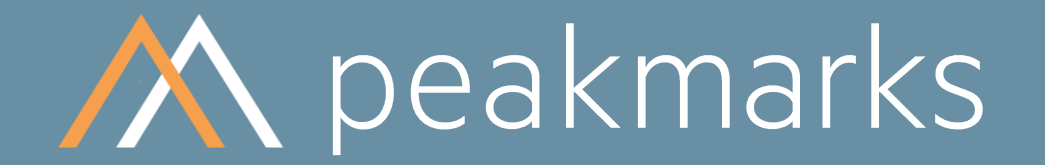

Performance is not everything. But without performance, everything is worth nothing.

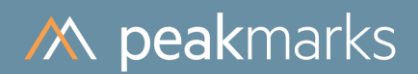

Platform description

# Platform

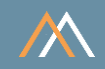

# Server

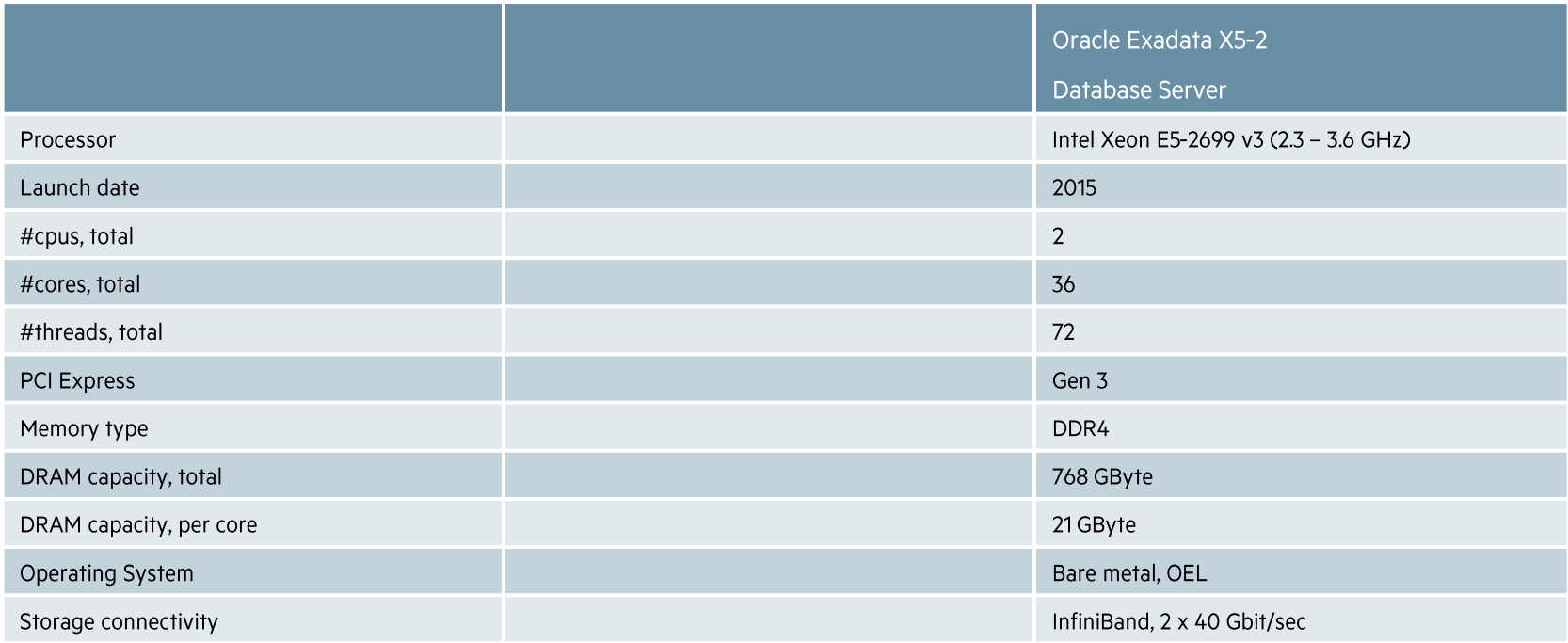

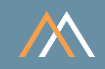

# Storage

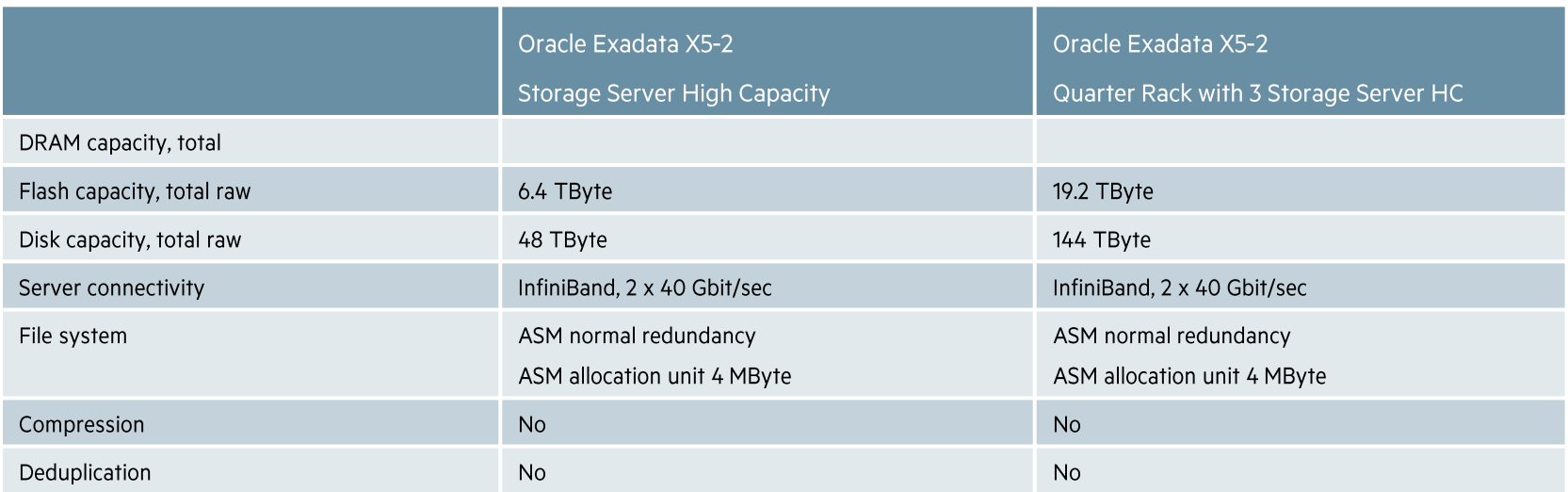

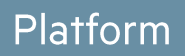

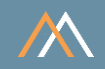

# Database

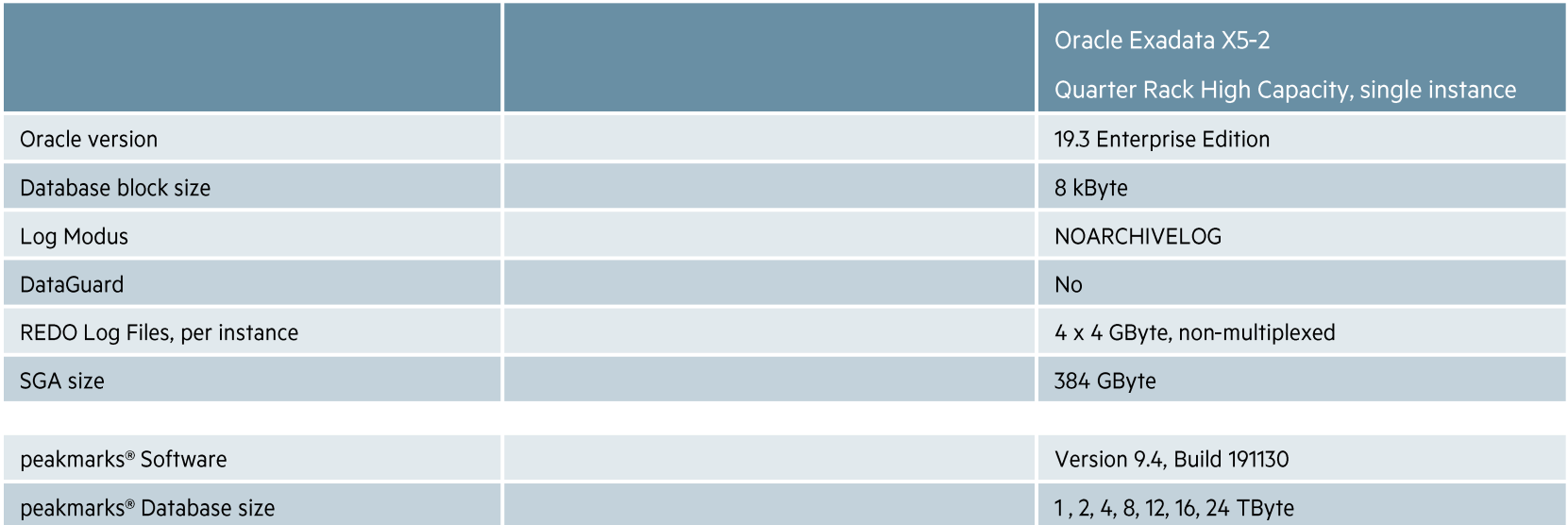

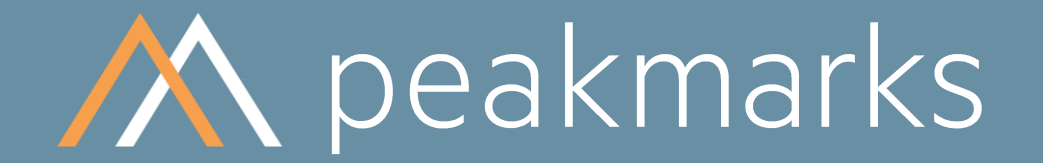

Simple. Representative. Fast.

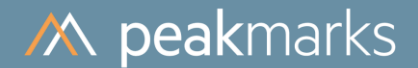

# peakmarks® Workload Overview

# More than 30 micro-benchmarks in 8 workload groups

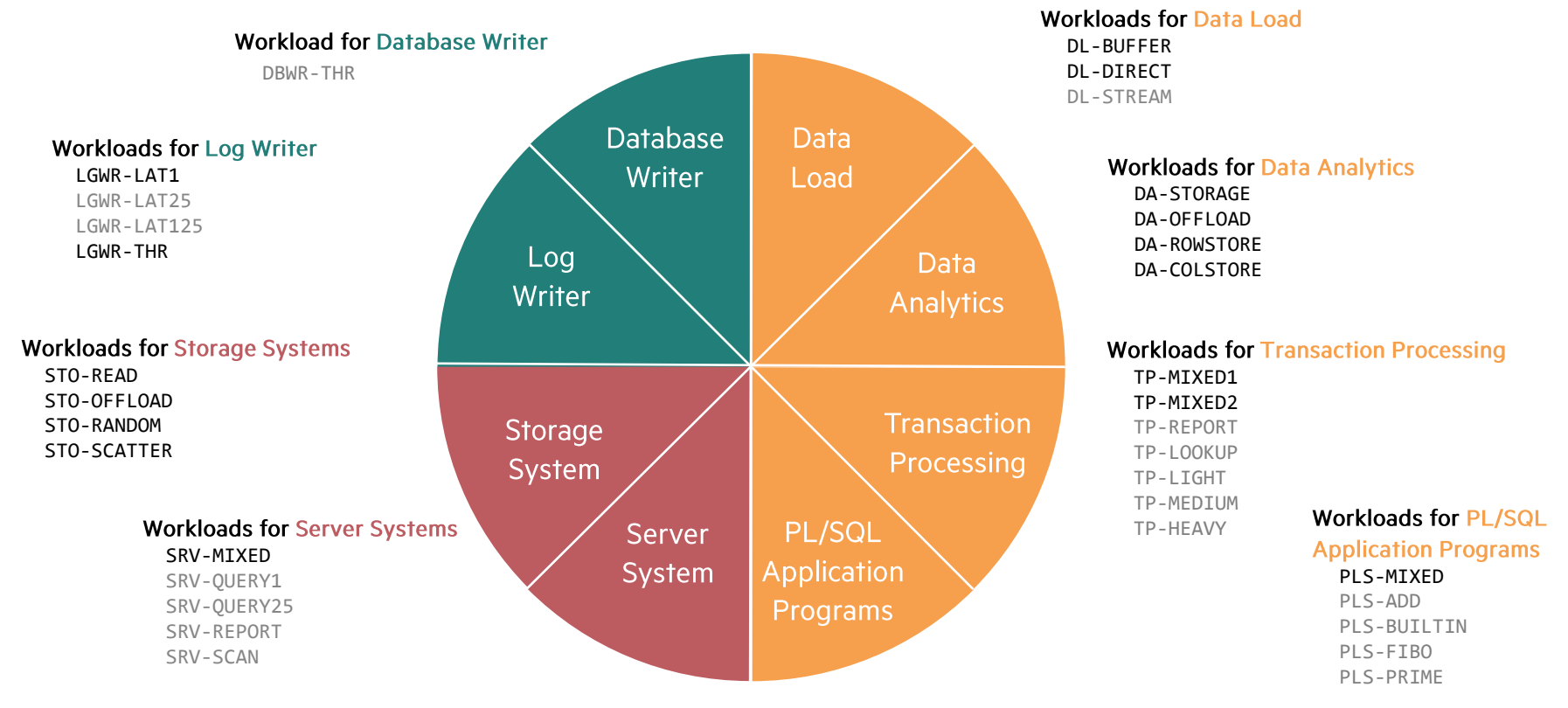

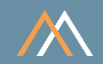

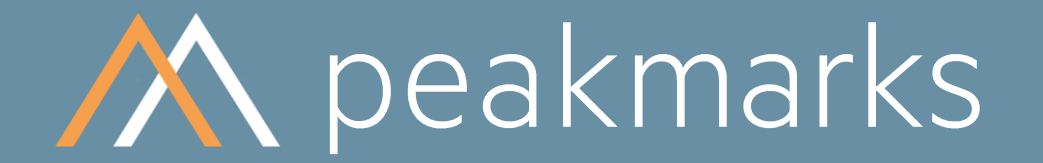

Swiss precision in performance measurement.

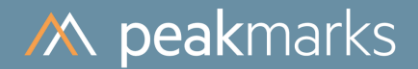

# Workloads to determine the

# **Transaction Processing Performance**

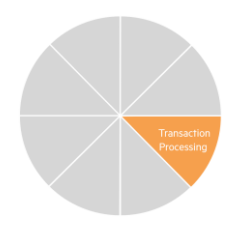

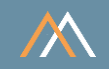

## Motivation

For capacity planning reasons, it is necessary to know the performance characteristics of a platform for transactions of varying complexity. Transaction Processing is the most complex database operation.

# The goal is to

- Optimize the transaction throughput and transaction response time
- Validate the impact of several factors on transaction throughput and response time:  $\sim$ 
	- database size  $\mathcal{D}$
	- buffer cache size  $\mathcal{D}$
	- transaction size  $\mathcal{D}$
	- I/O random read service time  $\mathcal{D}$
	- log writer latency  $\gg$

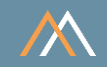

# **Key Performance Metrics**

- SQL transaction throughput in transactions per second [tps]  $\mathcal{L}_{\mathcal{A}}$
- SQL transaction response time in milliseconds [ms]  $\mathcal{C}^{\mathcal{A}}$

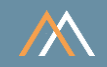

## Description

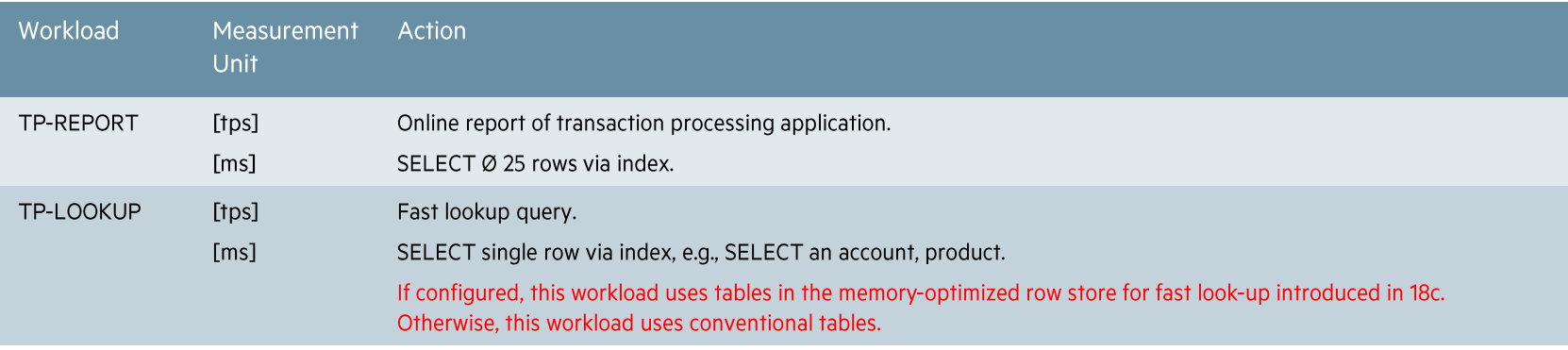

#### **Note**

These transaction processing workloads are generic to all applications in all industries.

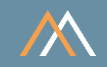

# Description

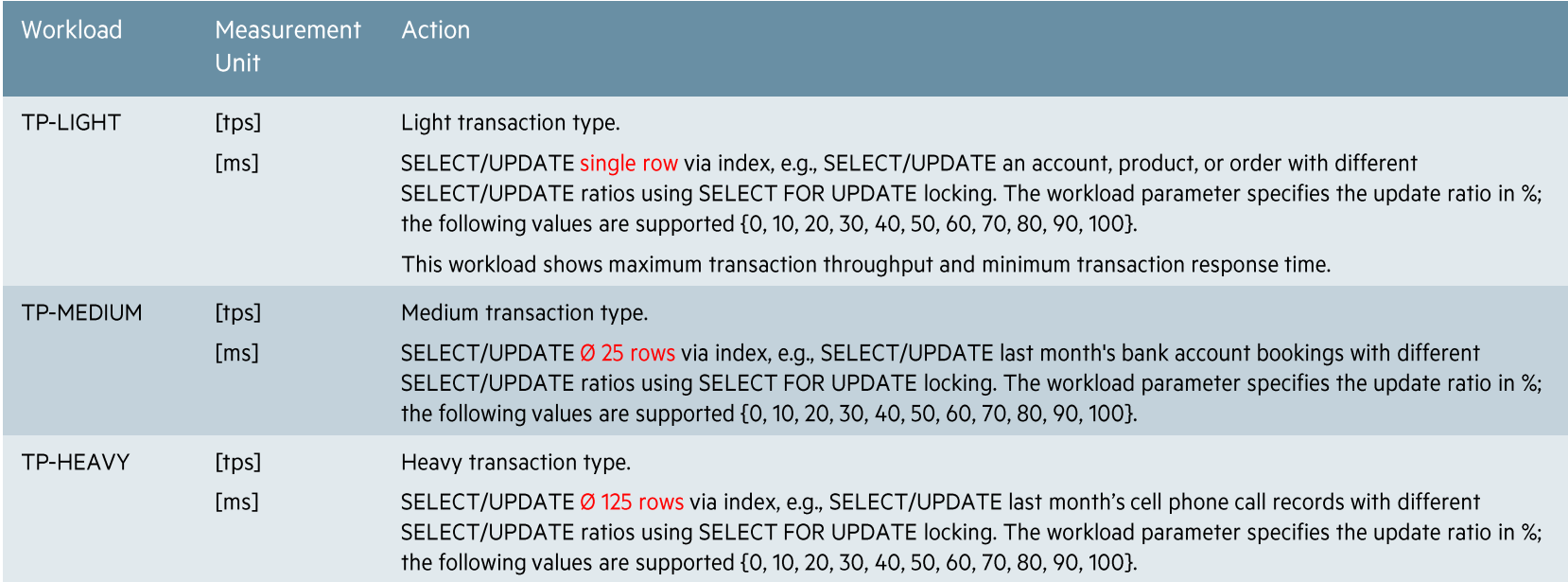

#### **Note**

These transaction processing workloads are generic to all applications in all industries.

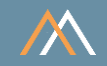

## **Description**

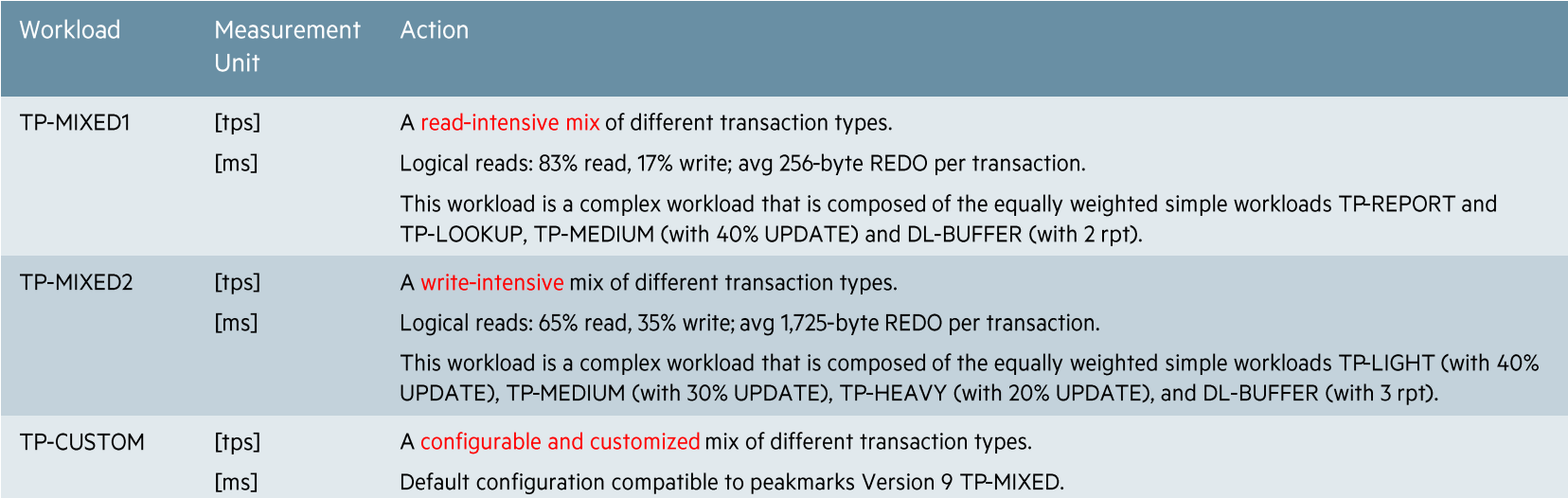

#### **Notes**

• TP-MIXED1 and TP-MIXED2 are the most representative peakmarks workloads for determining Oracle transaction processing performance capabilities on a specific platform.

- TP-MIXED1 achieves much higher transaction rates and CPU utilization than TP-MIXED2.
- This kind of transaction processing workload is generic to all industry applications.
- Peakmarks provides several performance reports for TP workloads: kpm\_tp.sql (used in this presentation) shows overall transaction performance, kpm\_tpplus.sql provides more detailed  $\bullet$ information, and kpm\_tpio.sql provides I/O information.

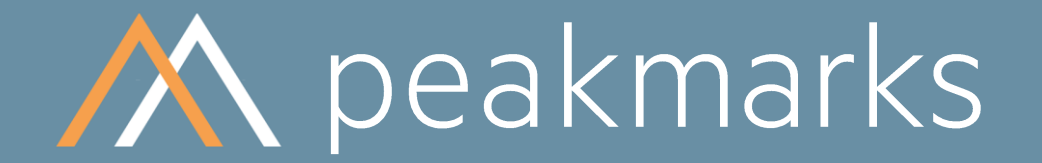

Stop guessing. Start measuring.

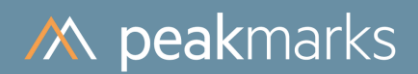

# **Transaction Processing Performance**

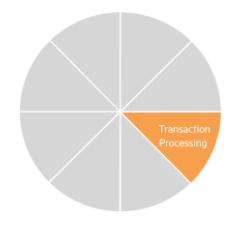

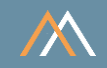

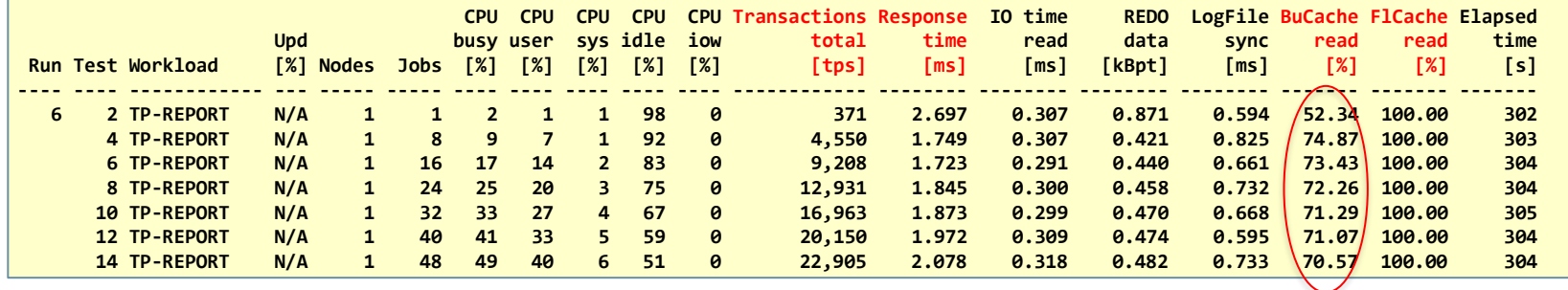

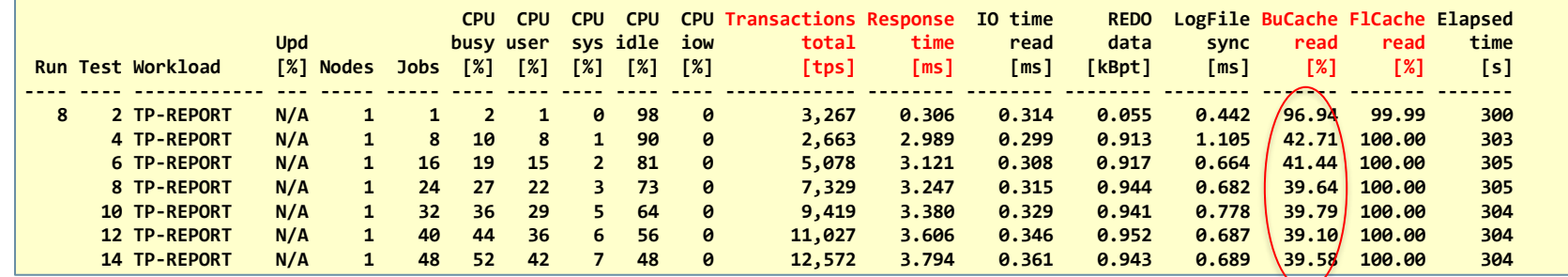

#### Notes:

• As expected, buffer cache hit rate decreases with increasing database size.

Flash cache hit rate 100%, I/O read service time still at flash level.  $\bullet$ 

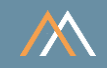

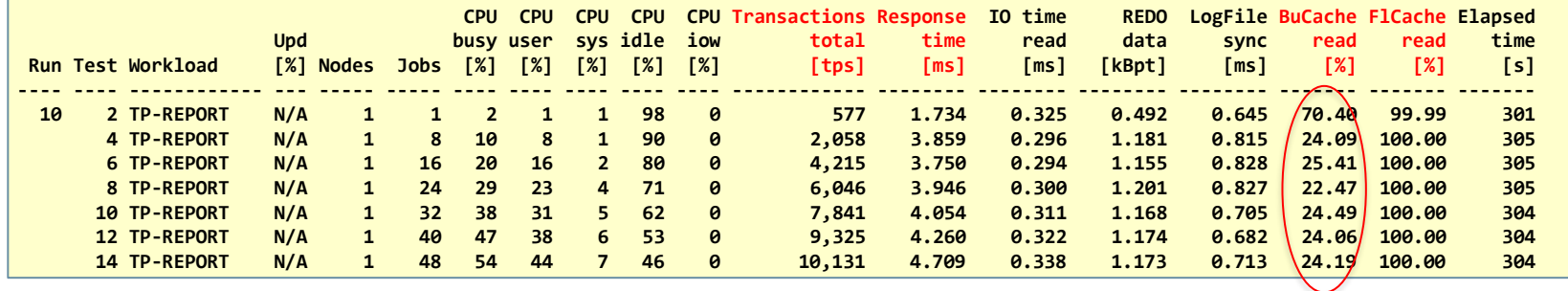

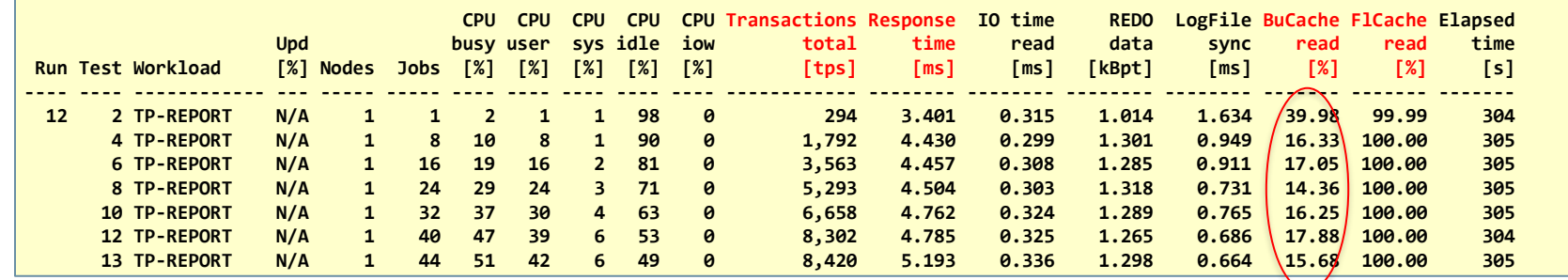

#### Notes:

• As expected, buffer cache hit rate decreases with increasing database size.

Flash cache hit rate 100%, I/O read service time still at flash level.  $\bullet$ 

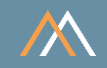

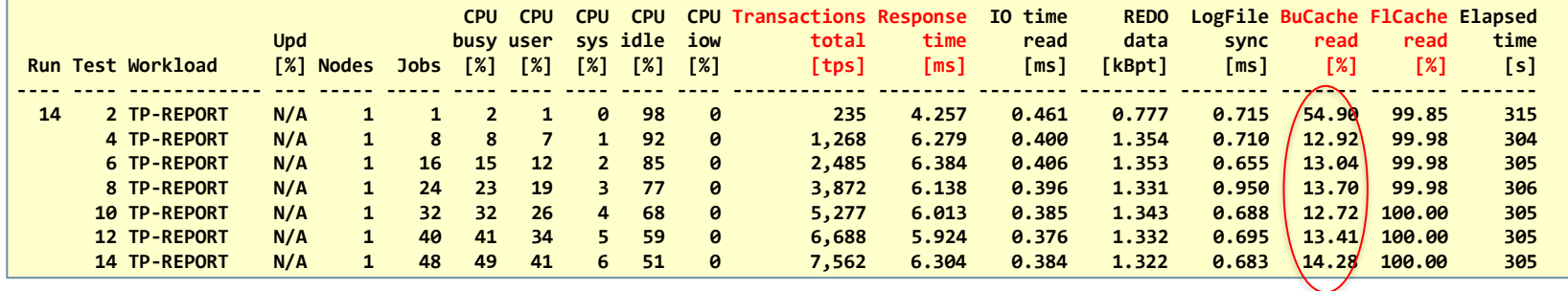

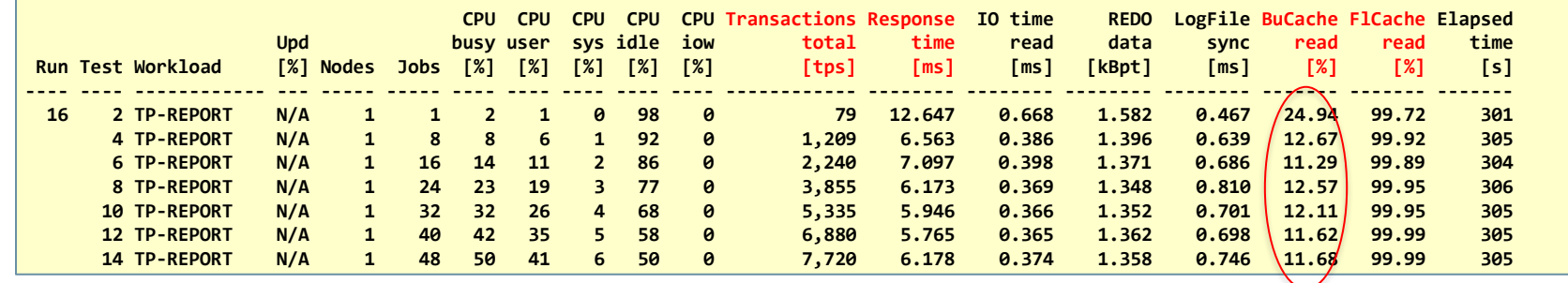

#### Note:

• With 16 TByte database size flash cache hit rate no longer achieves 100%.

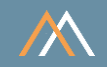

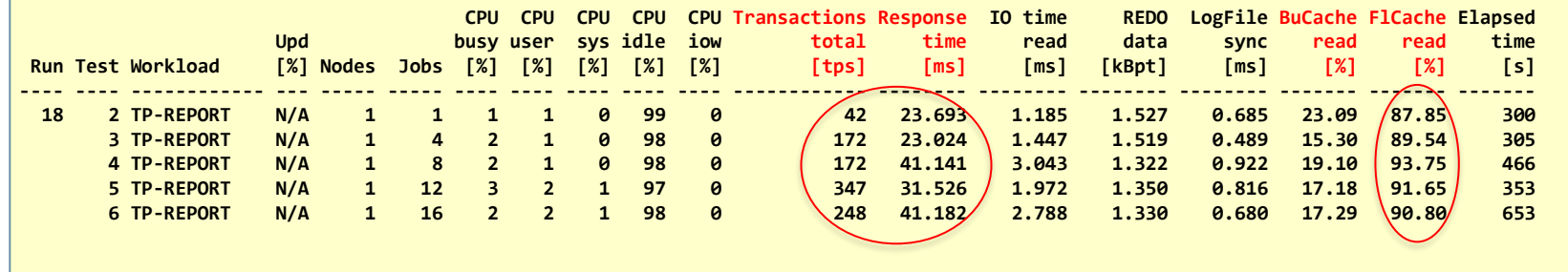

Notes:

- Database (24 TByte) no longer fits into flash cache (19.2 TByte).
- For some tests, flash cache hit rate falls below 90%.
- Transaction throughput drops by factor, and response time increases by factor.

# **Transaction Processing Performance**

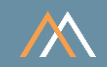

## Impact of ratio buffer cache size / database size - Impact of storage tiering

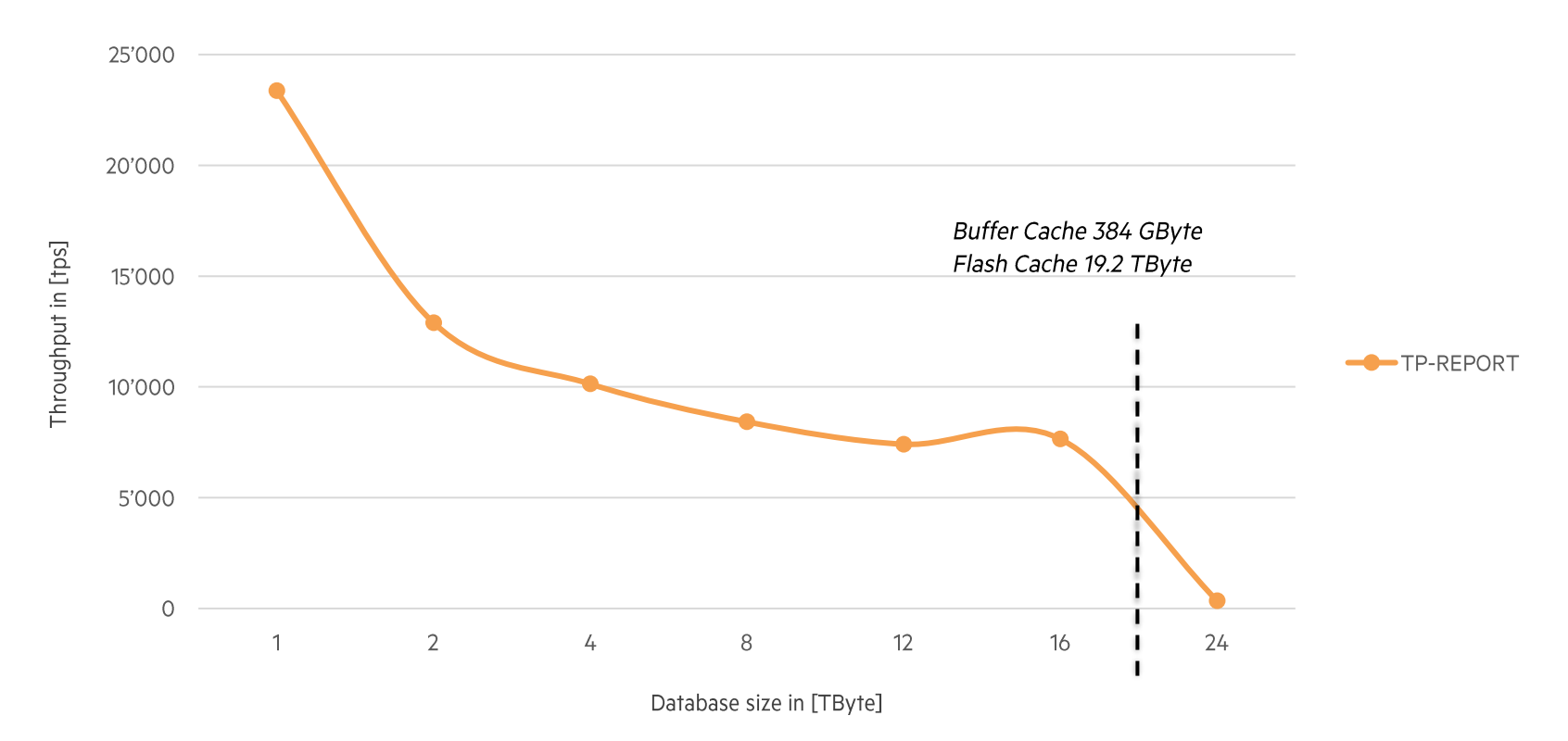

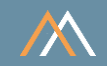

Exadata X5-2 QRHC Storage Tiering for 24 TByte database

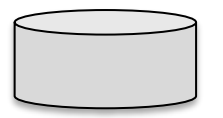

Database, 24 TByte

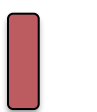

Database Buffer Cache, 384 GByte

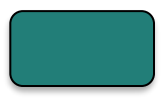

Flash Cache, 12 x 1.6 = 19.2 TByte, avg access time per database block  $\sim$  300 µs

Usable HDD Storage,  $36 \times 4 / 2 = 72$  TByte, avg access time per database block ~ 15 ms

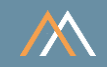

The transaction processing performance is good as long as the active data fits into the first tier.

If the amount of active data exceeds the capacity of the flash cache, performance drops sharply.

When planning the capacity of Exadata Storage Servers, it is essential to ensure that all active data fits into the flash cache.

# **M** peakmarks Mission

Identify Key Performance Metrics for Oracle Database Platforms.

On-Premises and in the Cloud.

For Quality Assurance, Evaluations, and Capacity Planning.